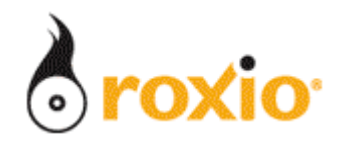

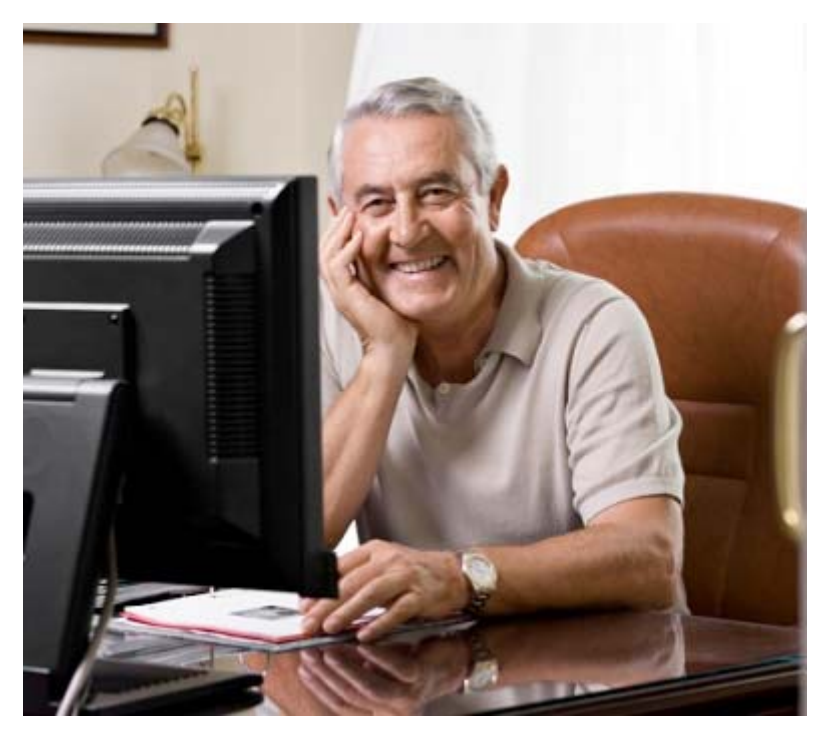

## Creating Slideshows on DVD with Roxio Easy Media Creator 10

- Creating slideshows with synchronized music
- Producing a DVD

**© 2007 Sonic Solutions. All rights reserved.** 

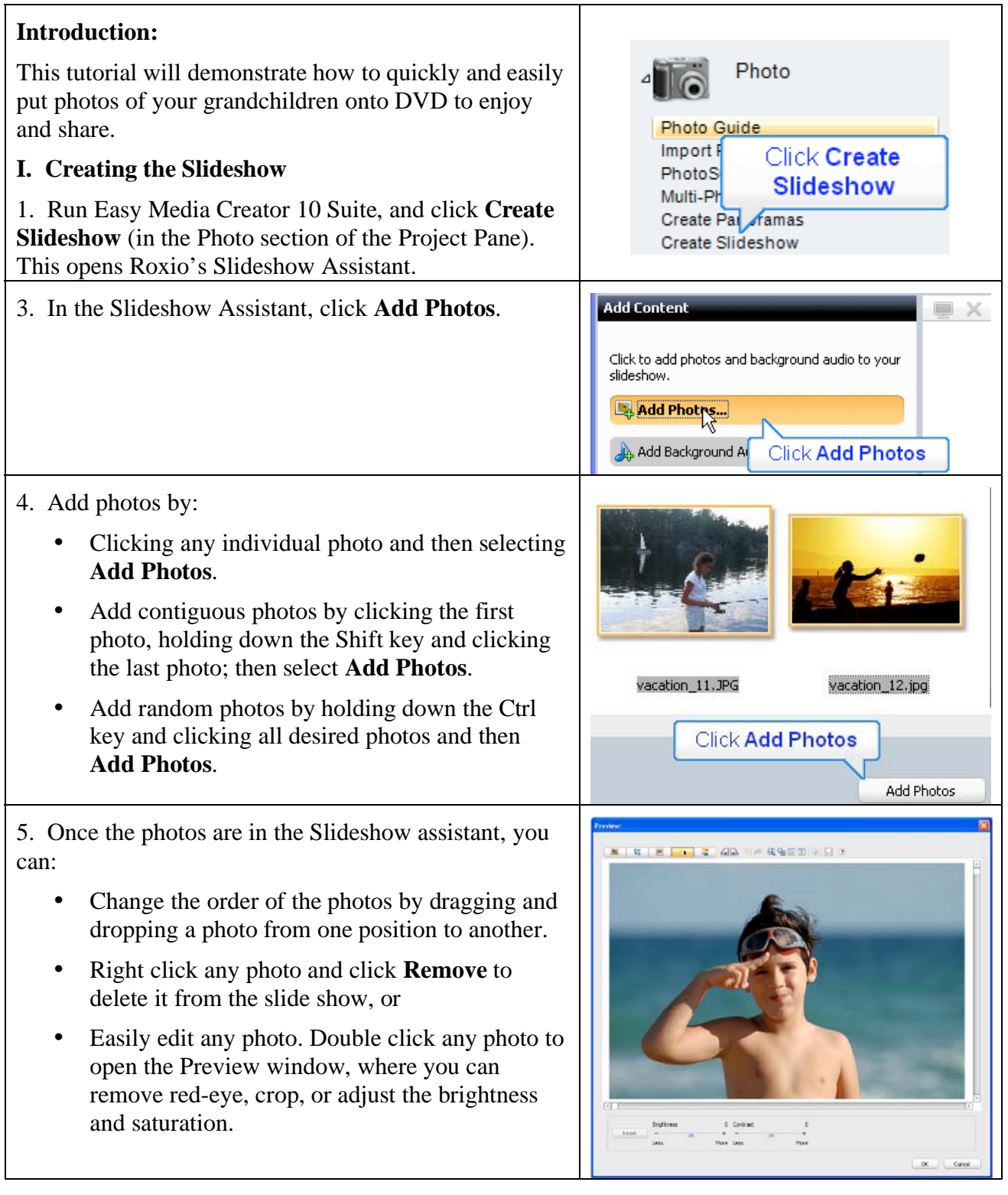

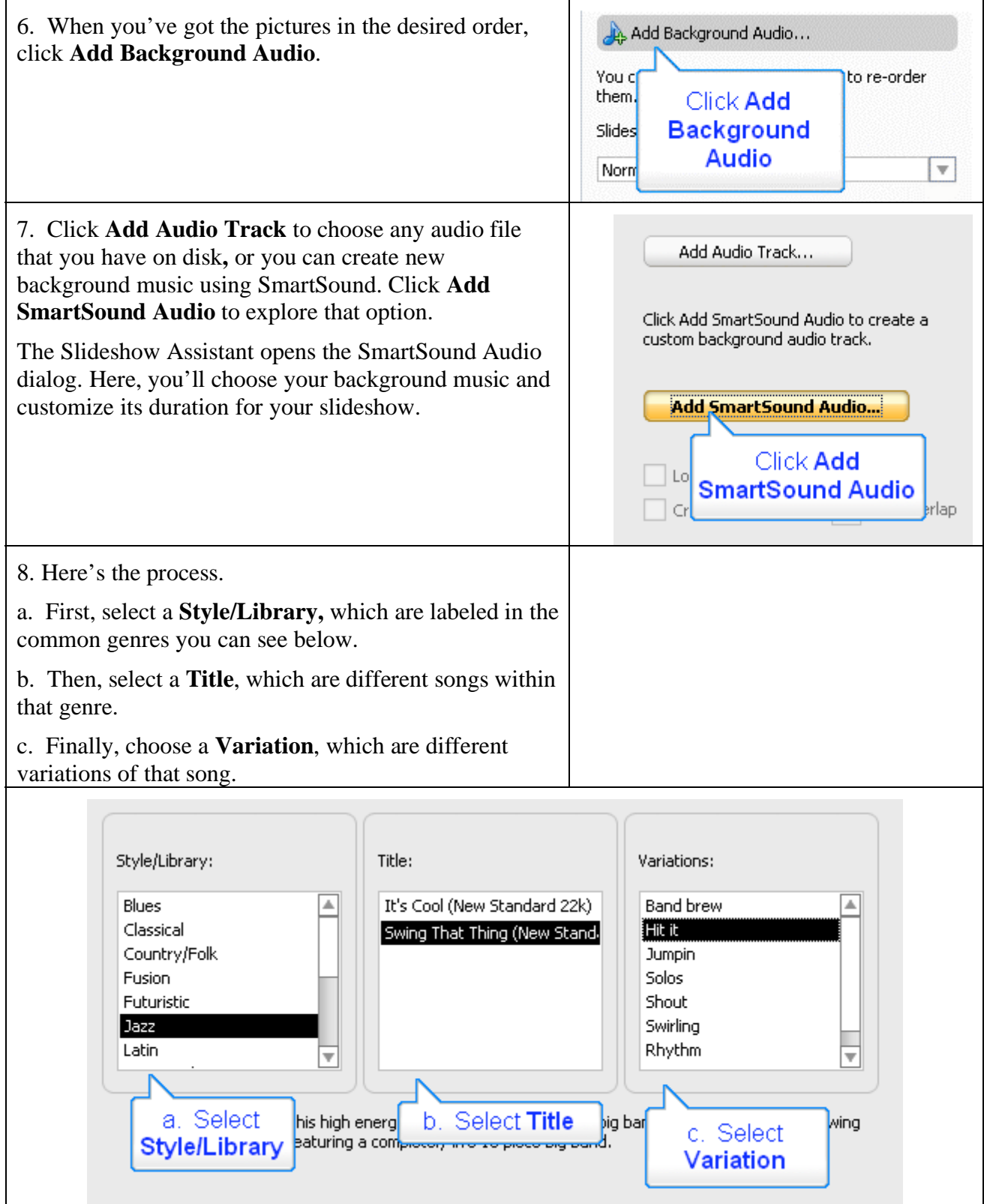

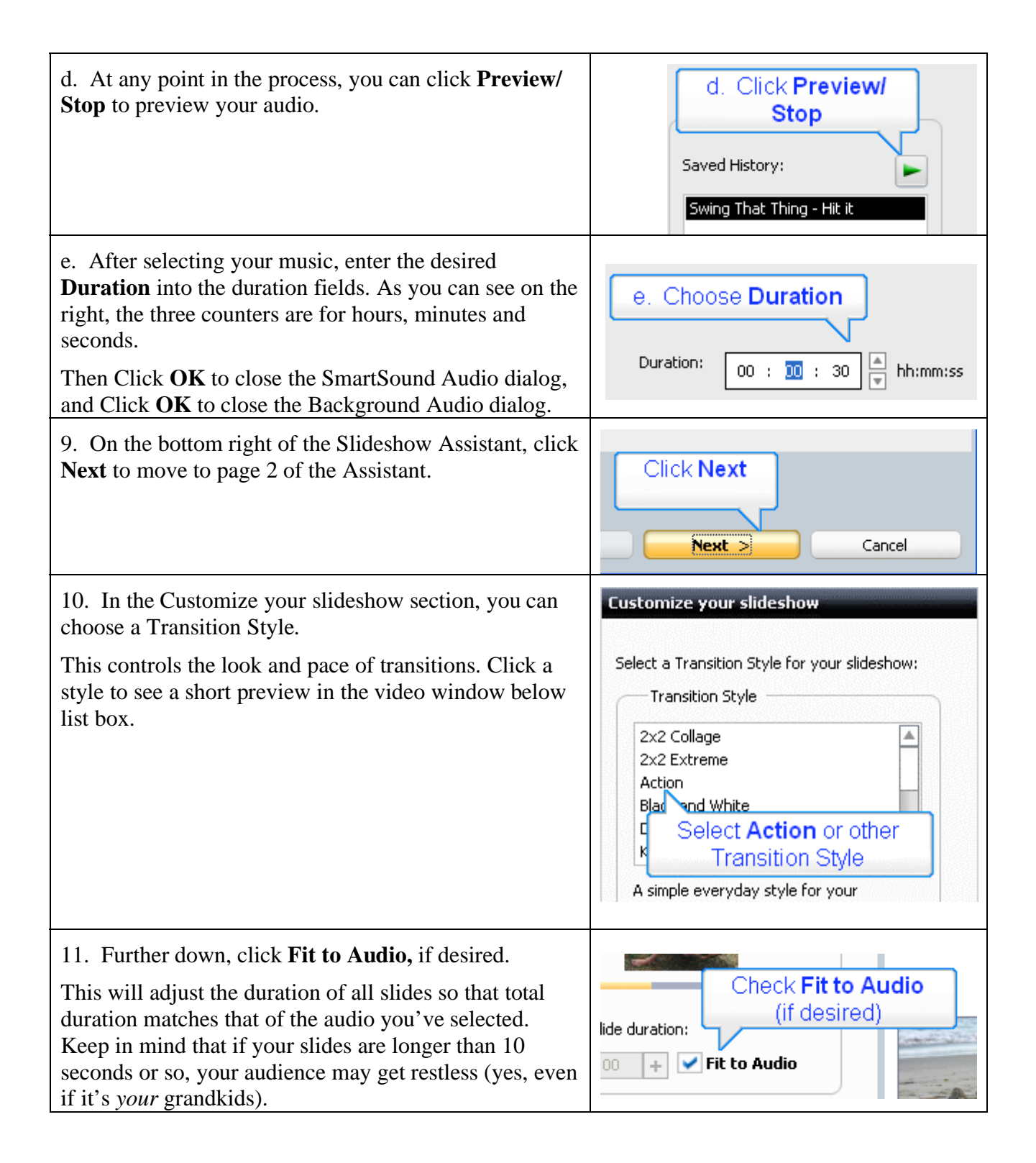

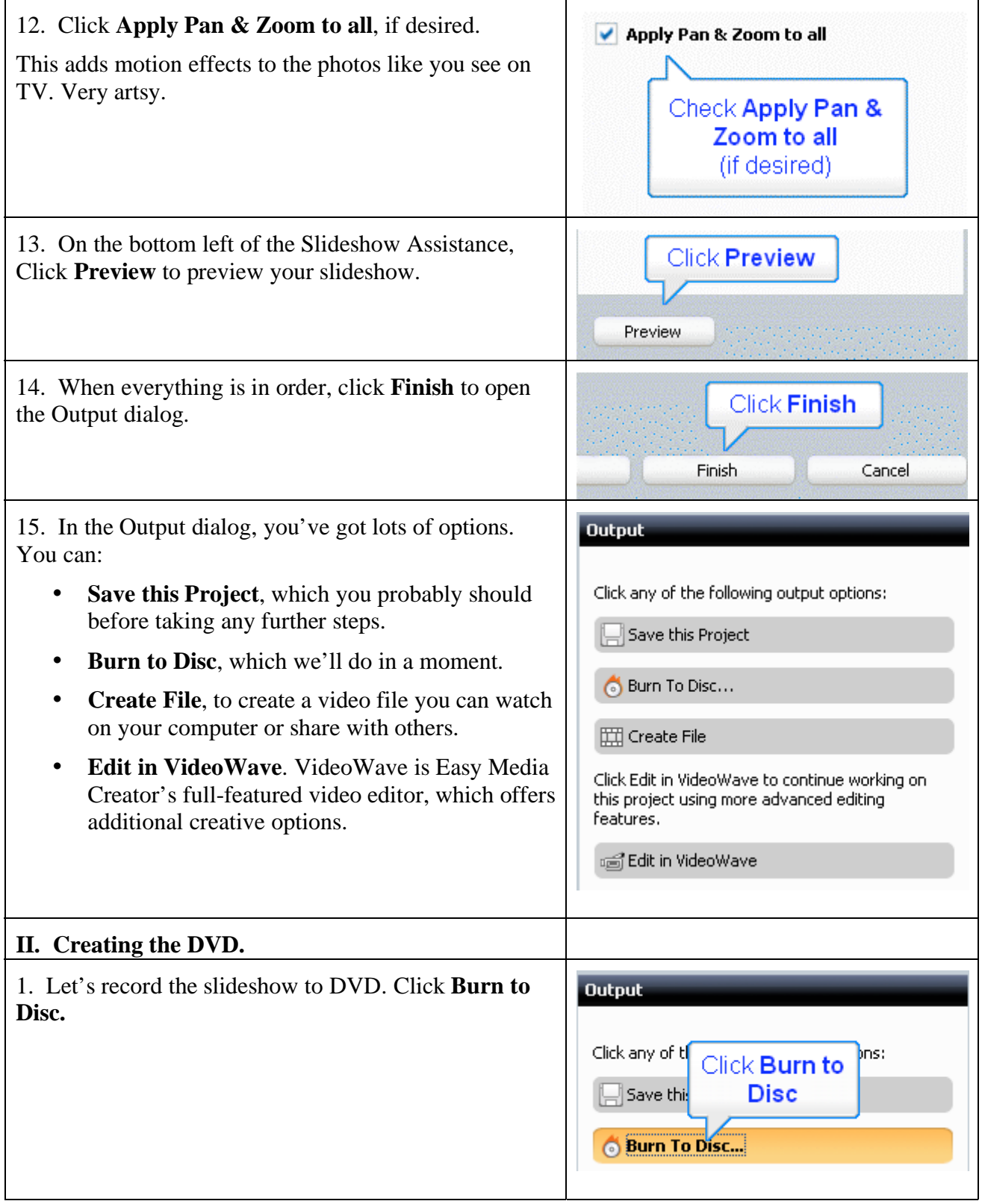

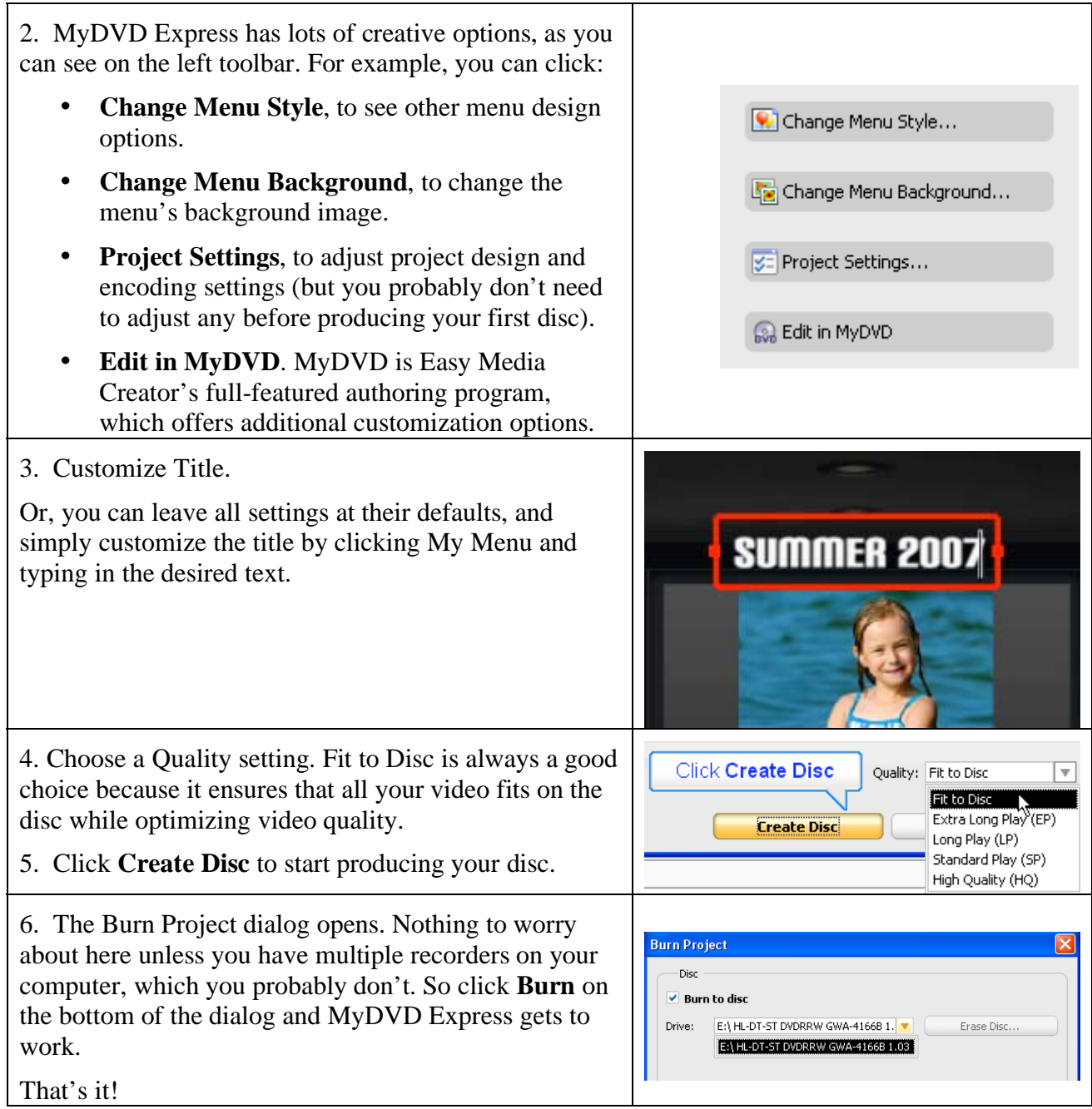